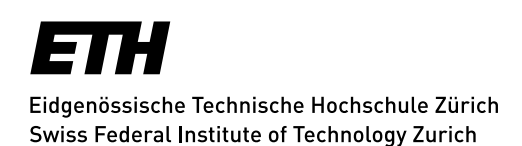

# **Administrative Informationen für Hörer/innen**

ETH-interne Personen

# **Registrierung, erstmalig oder nach einem Unterbruch**

Ihre Registrierung ist ein Semester lang gültig.

Die Anmeldebestätigung sowie die Login Daten (ETH-Benutzerkonto) werden den aktiven Mitarbeitenden des ETH-Rat, der ETH-Beschwerdekommission, des Collegium Helveticum, der EPFL, der Eawag, der Empa, des PSI, des WSL, der MeteoSchweiz sowie den pensionierten ETH Mitarbeitenden von der Kanzlei per E-Mail zugestellt.

### **Belegung der Lerneinheiten**

Sie müssen die Lerneinheiten in der Web-Applikation myStudies belegen (Login: [myStudies\)](http://www.mystudies.ethz.ch/). Erst danach sind Sie offiziell berechtigt, die entsprechenden Lerneinheiten zu besuchen.

# **Belegung: bis Ende der vierten Semesterwoche**

Die Lerneinheiten werden online im [Vorlesungsverzeichnis](https://www.vorlesungen.ethz.ch/Vorlesungsverzeichnis/sucheLehrangebotPre.view?lang=de) veröffentlicht.

Isteine Lerneinheit mit einem roten Viereck mit Ausrufezeichen **kund gekennzeichnet, weist dieses darauf** hin, dass es für diese Belegung eine Einschränkung gibt. Wenn Sie auf das **Icon** klicken, werden im Detail der Lerneinheit unter «Allgemein» die Einschränkungen angezeigt.

Ein schwarzes Viereck (▄) unter «Allgemein» bedeutet, dass Fachstudierende und Hörer/innen eine Spezialbewilligung zur Belegung dieser Lerneinheit benötigen.

Wenn Sie eine solche Lerneinheit dennoch besuchen möchten, müssen Sie die Lehrperson per E-Mail um die **schriftliche Teilnahmebewilligung** ersuchen. Wird Ihnen die Bewilligung erteilt, leiten Sie diese an die [Kanzlei](mailto:kanzlei@ethz.ch) weiter. Als Einverständnis gilt auch die direkte Bestätigung der Lehrperson per E-Mail an di[e Kanzlei.](mailto:kanzlei@ethz.ch) Die Kanzlei nimmt anschliessend die notwendige Belegung für Sie vor. Weitere Informationen finden sind unter: [Lerneinheiten Details.](https://ethz.ch/applications/teaching/de/applications/vvz/details.html)

### **Es dürfen maximal 15 Lerneinheiten belegt werden.**

Wenn Sie sich entscheiden, eine Lerneinheit doch nicht zu besuchen, müssen Sie diese Belegung in myStudies spätestens bis Ende der vierten Semesterwoche wieder löschen. Danach erfolgt die definitive Verrechnung.

Nehmen Sie keine Belegungen vor, wird Ihre Registrierung in der 5. Semesterwoche automatisch gelöscht und die Berechtigung zum Lehrveranstaltungsbesuch entfällt.

# **Registrierung für ein Folgesemester**

Wenn Sie sich mit einer aktiven Einschreibung für ein Folgesemester registrieren, nehmen Sie die Semestereinschreibung selbst über die Web-Applikation myStudies (Login [myStudies\)](http://www.mystudies.ethz.ch/) vor. Sie erhalten von der Kanzlei automatisch eine Nachricht zur Registrierung an Ihre ETH E-Mail Adresse:

- für das Herbstsemester: ca. Mitte Juli
- für das Frühjahrssemester: ca. Mitte Dezember

### **Einschreibefrist: Ende zweite Semesterwoche**

# **Semestertermine**

Die Semestertermine finden Sie unter: [Akademischer Kalender](https://www.ethz.ch/studierende/de/news/akademischer-kalender.html)

# **Studierendenstatus / Leistungskontrollen / Teilnahmebestätigungen**

Eine als Hörer/in registrierte Person

- hat an der ETH Zürich keinen Studierenden-Status
- erhält keine Teilnahmebestätigung für den Besuch von Lehrveranstaltungen
- ist nicht berechtigt, Leistungskontrollen/Prüfungen abzulegen
- ist nicht berechtigt, ECTS Kreditpunkte zu erwerben
- kann keinen ETH-Abschluss oder Diplom erwerben
- erhält keine ETH Studierenden-Karte

Die gesetzliche Grundlage finden Sie unter: [Zulassungsverordnung ETH Zürich, Art. 39](https://www.admin.ch/opc/de/classified-compilation/20110578/index.html#a39)

# **Gebühren**

Als Mitarbeiterin oder Mitarbeiter des ETH-Bereichs (ETH-interne Personen) bezahlen Sie **keine** Gebühr.

### **IT-Basisversorgung**

### **IT-Dienstleistungen für Hörer/innen:**

Die ETH Zürich stellt den Hörer/innen kostenlos eine IT-Basisversorgung zur Verfügung: **[Details zu den IT-Dienstleistungen für Studierende.](https://ethz.ch/studierende/de/service/it-angebote.html)**

### **Kommunikation:**

Ihre ETH E-Mail Adresse wird von der ETH Zürich für die offizielle Korrespondenz verwendet. Wenn Sie eine andere E-Mail Adresse bevorzugen, müssen Sie unbedingt einen Forward (Weiterleitung) setzen: [www.passwort.ethz.ch](http://www.passwort.ethz.ch/) → Login → "Self-Service" → "Forward verwalten"

### **Technische Probleme:**

Bei technischen Problemen wenden Sie sich an den ID Service Desk: [Support & FAQ](https://ethz.ch/staffnet/de/it-services/service-desk/support.html)

# **Laptopempfehlung: Bring your own device**

Die ETH Zürich empfiehlt den Kursteilnehmenden einen eigenen Laptop zur Verfügung zu haben.